## Musical Instrument Tuner

Final Project Report December 9, 1999 E157

### Rohit Mishra and Mark Wang

### **Abstract:**

Most musicians use special devices to tune their instruments. Tuning devices can be as simple as tuning forks which vibrate at specific frequencies, or more user-friendly devices such as analog strobe tuners or digital tuners. This project prototypes a digital tuner consisting of a keypad, microcontroller, microphone, and LED display. The user selects the note they wish to tune by pressing a key on the keypad. This note letter is displayed for the user's convenience. The user then plays the note into the microphone. The microcontroller samples the note played and performs a Fast Fourier Transform (FFT) on it. The microcontroller sends the primary frequency of the note to an FPGA, where glue logic determines the sharpness or flatness of the note. The result is indicated on a row of LEDs. This digital tuner performs as expected within limitations of the implementation.

## Introduction

### **Background:**

We have constructed a working tuner for use in musical applications. Standard musical convention has defined certain frequencies as "notes". Sharp notes sound at a slightly higher frequency than the standard. Flat notes are slightly lower in frequency. Musicians use audio tuners to tune their instruments properly. Our tuner gives a visual indication of the flatness or sharpness of a played note.

### **Specifications:**

Our tuner is configured to tune the 6 standard strings of a guitar (E, A, D, G, B, high e). It uses a microphone to obtain an input note. The user chooses the note that they wish to tune to by using a keypad for input. The tuner uses a standard seven-segment display to show the note tested, a series of 7 LEDs to indicate note quality, and another LED to show if the note played is out of range.

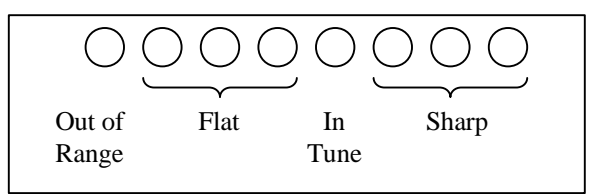

**Figure 1: LED Display**

### **Method:**

Our tuner uses a microphone to convert the input note into an analog voltage. This analog voltage is then read by the 68HC11 and converted to an array of digital values. The 68HC11 EVB takes the FFT of this data array and determines the strongest frequency component of the input note. The 68HC11 passes this frequency over a parallel port to the FPGA. This frequency is compared against a fixed frequency that was determined by the note that the user had chosen. The difference in frequencies is calculated; and the result is used to turn on the appropriate LED.

The EVB is used for A/D conversion and FFT computation. The FPGA utility board is used for input and output interfacing and the frequency comparison.

### **Materials:**

This project uses:

- 68HC11 EVB
- Utility board with FPGA
- Protoboard
- 4X4 Matrix keypad
- Seven segment display
- LEDs
- **Microphone**
- Amplifier

### **Functional Diagram:**

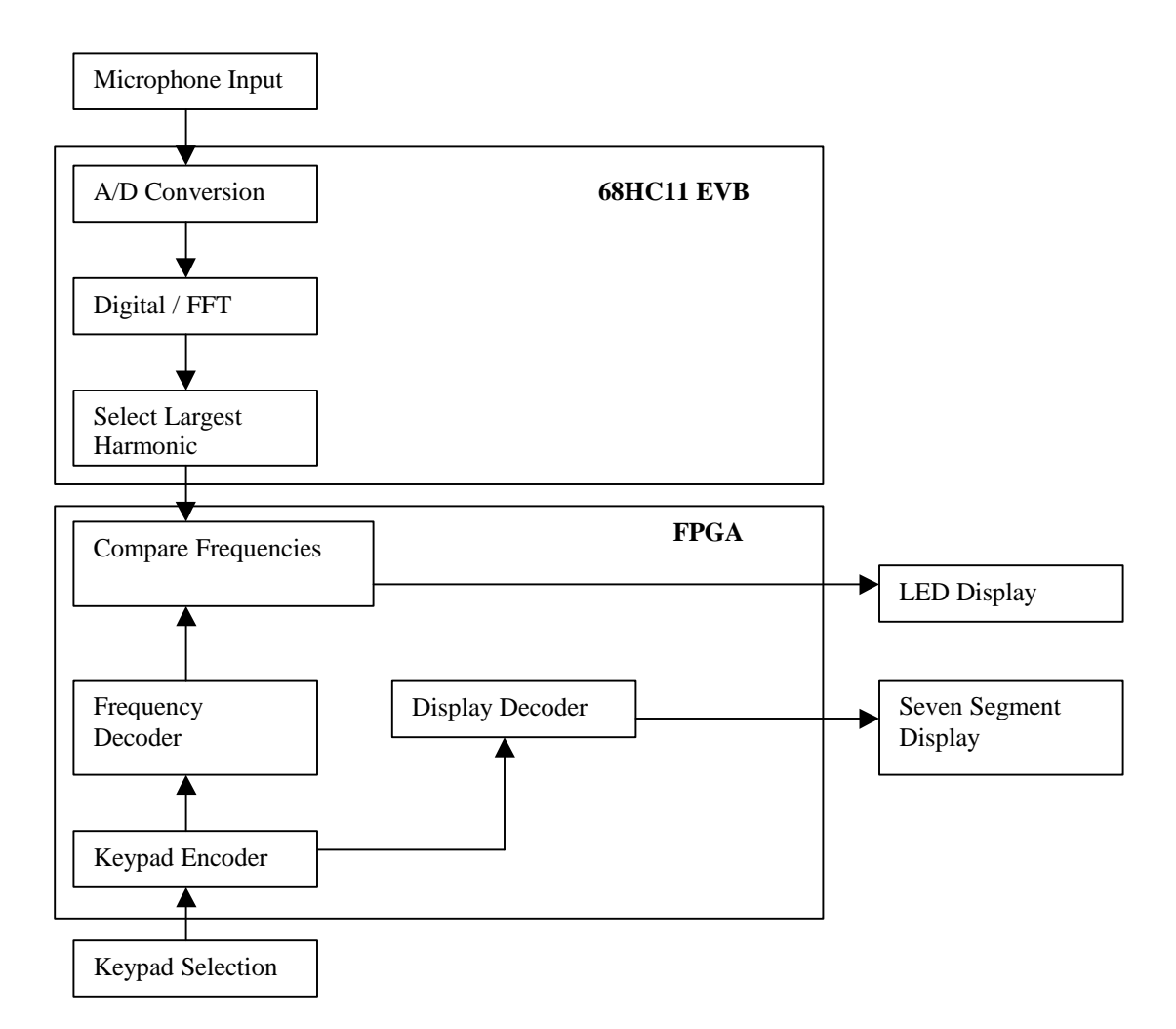

**Figure 2: Block Diagram**

### New Hardware

### **Microphone:**

The tuner uses a microphone element to acquire an input note. Interfacing the microphone is simple but worth mentioning here in case any future students wish to use a microphone input. Our microphone interface consists of two stages. The first is the microphone element itself, and the second is an amplifier circuit whose output is the input to the tuner system.

Our microphone is a balanced, three-terminal device. Pin 1 takes power, pin 3 is grounded, and the output signal is on pin 2. We found that a range of DC voltages can be used to power the microphone. We power it with 15 VDC through a circuit with two series resistors and a shunt capacitor to ground between them. The resistors are 1 kΩ each, and the capacitor is  $100uF/25V$  (electrolytic). We have chosen these component values per recommendation from the microphone element manufacturer. The output from pin 2 has a DC level of about 0.3 V and swings on the order of a few millivolts.

Because of the small output, we use an inverting op-amp amplifier to boost the microphone output before sending it to the rest of the tuner system. Because we desire to control the tuner input's DC offset, we use a 0.1uF capacitor at the microphone output to block its 0.3 V offset. This signal then goes to an inverting amplifier constructed with a 411 op-amp and two resistors which control the gain. Our resistor values are 750  $\Omega$  (at the negative input) and 910 k $\Omega$  (in the feedback path). We have arrived at these values experimentally, as they provide an output sufficient for the tuner.  $+15$  and  $-15$  VDC power the op-amp, and its output feeds to the rest of the tuner system.

Future microphone element users can handle the microphone output however they choose to; the important details to remember are that the output has a small DC offset and has a typical amplitude of only a few millivolts. Also, experimentation may reveal that the power input to the microphone can be handled with different component values or even a different circuit.

# **Schematics**

Show and describe schematics of anything on your breadboard, including interfacing of the HC11 and FPGA board. If you constructed a printed circuit board instead, document the function, schematics, and layout of your board.

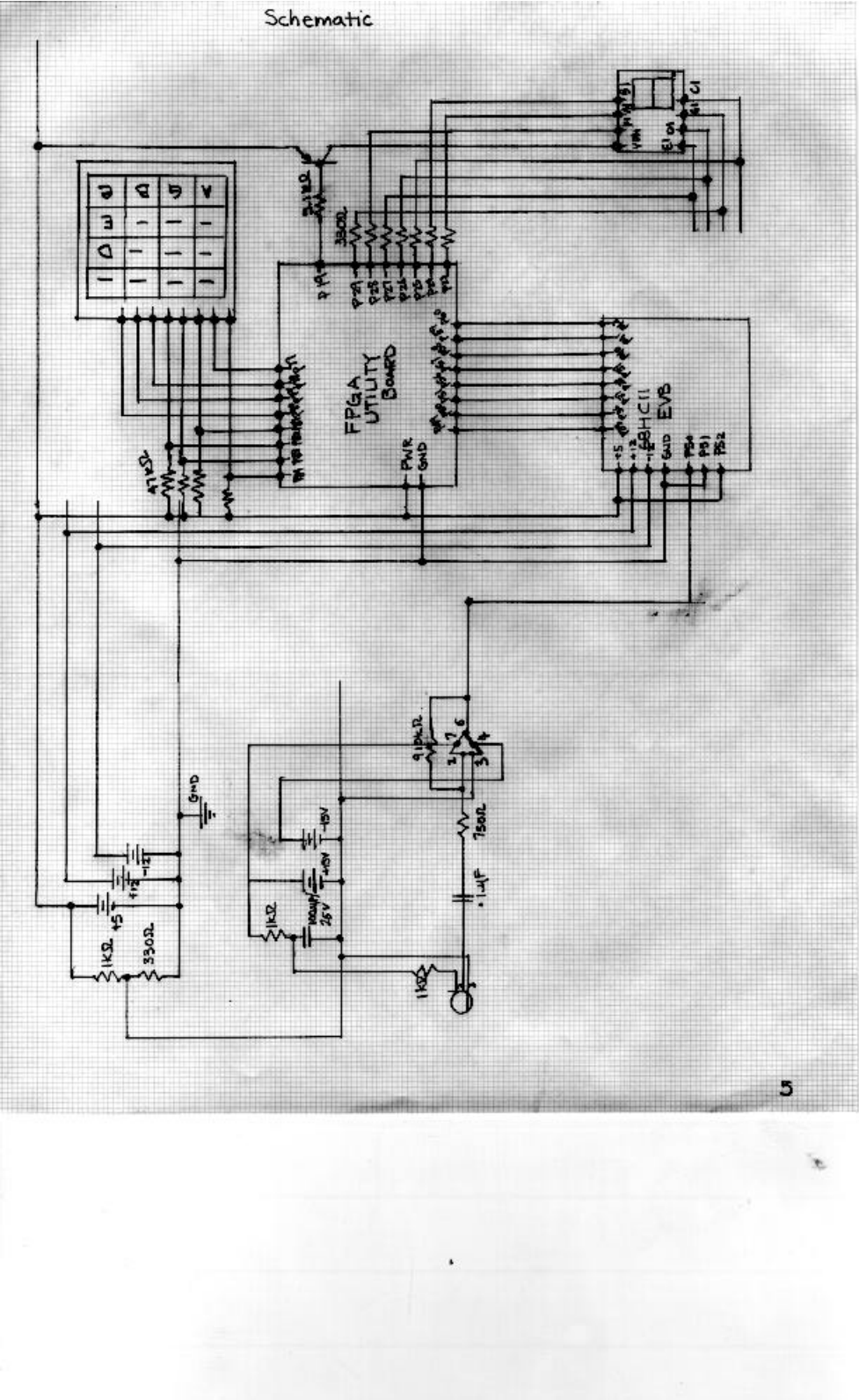

### Microcontroller Design

The microcontroller subsystem of the tuner accepts the user input note, calculates its frequency spectrum using a FFT, determines the note's strongest frequency, and sends a representation of this frequency to the FPGA over parallel port B.

### **A/D Conversion of an Input Signal:**

The microcontroller input is a signal on channel PE7. This input signal is converted to the digital domain with A/D reference voltages of  $+5$  V and 0 V. Our A/D conversion routine takes 256 samples at a rate of about 1.8 kHz. The value of each sample is written to a byte in memory beginning at \$DD00. This data block, then, occupies addresses \$DD00 to \$DDFF. The A/D subroutine contains a loop that writes an A/D result to memory 256 times. At the beginning of each time through the loop (labeled cklp), the data block pointer is incremented, and once it equals \$DE00, the loop breaks and the A/D is complete. Within this overall loop, eight 128 clock cycle loops slow down the effective A/D sampling rate. The maximum A/D sampling rate with a 2 MHz E clock on the 68HC11 is 62.5 kHz. Reading only one result after a completion of four conversions reduces the effective sampling rate to 15.625 kHz. Performing A/D conversions without saving results can further slow this rate. The loops labeled wait1 – wait7 begin with a write to the A/D control register (at \$1030, thus beginning an A/D conversion sequence) and break only after four conversions are complete (indicated by CCF in ADCTL being set). The final "wait" loop also uses 128 clock cycles by checking the CCF flag, and then the routine proceeds to read an A/D conversion result from the first result register (ADR1 at \$1031). This value is then written to the data block. Dividing 15.625 kHz by 8 in addition to extra clock cycles from other instructions in the A/D loop gives us an effective sampling rate of approximately 1.8 kHz.

### **Calculate the 256 Point FFT:**

To implement the FFT, we adapt code (found on the Internet) written by Ron Williams at Ohio University. The FFT has three main components. The code that we used actually added a fourth component to further speed up the process. The first step in the FFT is bit reversal; this step reorganizes data so that subsequent calculations can be performed using simple looping structures. The second step in the FFT is the first pass, this function takes advantage of the fact that in the first pass of the FFT there are no imaginary components, therefore all the components are simply multiplied by  $1, 0,$  or  $-1$ . The final pass, is the brute force calculation of the FFT, but by performing the previous steps, this step is considerably sped up. Finally, the code that we used utilized another shortcut; instead of calculating sine and cosines in assembly (a lengthy and complicated process utilizing floating point arithmetic), it used a sine lookup table.

The bit reversal rearranges the order of the data; it will become apparent in later steps why this process is helpful. This process is best explained with diagrams. The data that is located at address A is swapped with the data at address B. The relation between address A and address B is that the most significant bit of A is equal to the least significant bit of B. A smaller scale example is shown below.

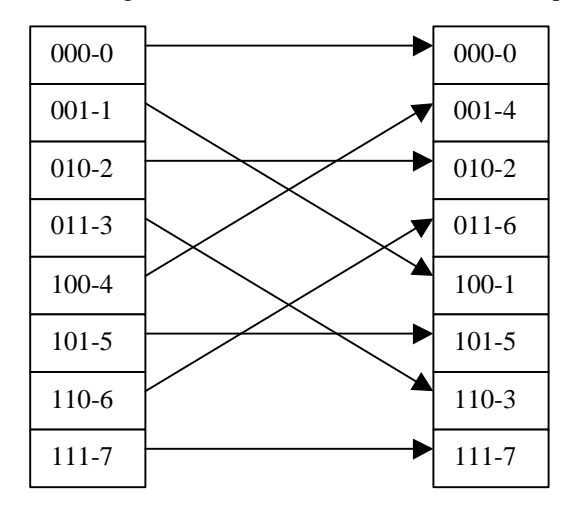

**Figure 3: Bit reversal**

Our data set has more elements, but the principle is the same. The data in \$DD00 and \$DDFF remain in the same locations, but for instance, data in \$DD41 is swapped with the data in \$DD82, etc. This is done at label revbit. Label rev1 uses a loop to reverse the bits of address one; then it saves the data from address two (the bit reversed address one). Next it stores the value in address one to address two. Finally it stores the saved data to address one. It continues in this fashion until the entire 256-element array has been rearranged.

The next step is to sum together the first pass components. In an 8-bit transform the first pass will be only in multiples of 180 degrees, and differences of 4 cells apart. It turns out that for any size array that is a multiple of 2; the bit reversal puts the necessary multiples next to each other. So the paired values are added and subtracted together. The example is continued below.

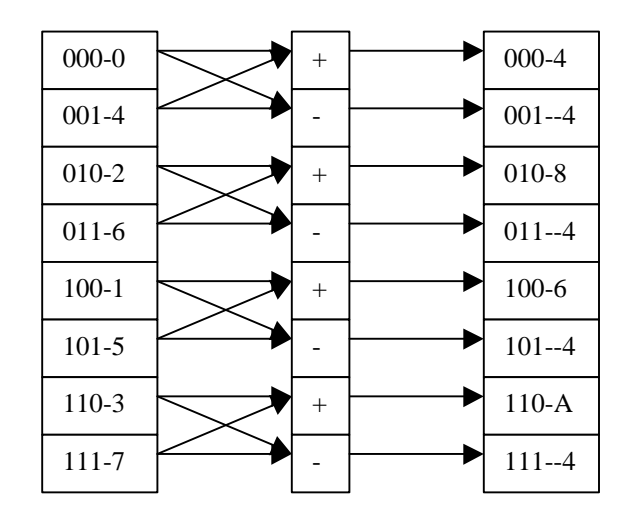

**Figure 4: Calculations after bit reversal**

This is done at label fpss. This is a well-commented section. To clarify data one and data two are summed and stored in address one, and data one and data two are subtracted and stored in address two. Then the algorithm moves on to the next pair. This process is repeated until the entire array has been completed.

After this step, the process must continue as a standard DFT, but again the reordering of the bits is crucial, because it makes the looping process considerably easier. The next step would pair in twos, the pass after that would pair off in fours, and the final pass would be the first and eighth cell. Unfortunately, due to the fact that the angles are not "nice", there are going to be cosines and imaginary sine products. This calculation is helped considerably by the sine lookup table, which is a table of fractional values of 128 to approximate the sine/cosine function. This function begins at label four to initialize variables, but each successive pass loops back to label npass. Essentially, npass uses a subroutine smul to multiply the data by their respective angle offset cosine and sine. These are then summed and subtracted in the usual method and then stored in their respective data locations. Each time that npass is done, the data is re-scaled if necessary to ensure that there is no overflow.

Unfortunately, implementation of the FFT in assembly is considerably difficult. The algorithm for addressing can only be done for sample cases less than or equal to 256 (the maximum number of addresses expressible in a single byte of information). Furthermore since each data address can only hold an integer value from 0 to 256 which must be converted to two's complement, the resolution of the data is poor. The code utilized a scaling function to ensure that there would be no overflow in data.

Finally, all of these issues combined in an unforeseen bug in the program. The DC offset (the first address in memory) was very large in our sample data (it required a large offset to protect the ADC circuits in the HC6811). Unfortunately, this left us in a difficult position. If we included the DC offset in the scaling function, then the other harmonics would be scaled out rapidly (the DC offset was much stronger than the fundamental frequency of the note). And yet, the DC offset is critical to the FFT function. The solution

that we came to was to zero out the DC offset position throughout the calculation. Unfortunately, this made our implementation of the FFT inaccurate, however it was accurate enough to distinguish characteristic frequencies. While this is not the most satisfying solution, it did work.

### **Absolute Value of FFT Results:**

After the FFT routine stores its data in the data block, we convert it out of two's compliment form by using an absolute value subroutine. The subroutine loops 256 times until it has looked at every value in the data block. Within the loop (labeled all256), the value at the data pointer is AND masked with #\$80 to determine whether it is positive or negative. If it is already positive, the data pointer is incremented and the all256 loop rerun. If the value is negative, its two's compliment is obtained by flipping its bits with the COMB instruction and adding one. After rewriting the original value's absolute value to the memory block, the all256 reruns.

This subroutine is not necessary for the program to continue and find the strongest frequency component; however, it allows us to look at a meaningful plot of the FFT result in a graphing program such as Excel.

### **Find the Strongest Frequency Component:**

The 68HC11 program uses another subroutine to find the strongest frequency component of the stored FFT. This routine examines only the first 127 data points after the DC component because the 256-point FFT is symmetric. This routine uses a modified version of David Honeycutt's program from Lab 5 which finds the largest of 5 numbers stored in consecutive memory locations. Our routine finds the largest of 256 values written to consecutive bytes of memory beginning at \$DD00, and when it does, saves the value's memory location to \$DDF0. Thus, the strongest frequency position of the FFT relative to DC is saved at \$DF01.

### **Send Strongest Frequency to the FPGA Using Parallel Port B:**

After finding the strongest frequency position, the 68HC11 program writes this position to parallel port B (at \$1004) to send the value to the FPGA board. After sending the data, the program resets the stack pointer to \$004A and loops back to obtain another 256 samples and process them. We reset the stack pointer because somewhere in the FFT routine, it increments by 2. Resetting it after each time through the FFT loop ensures the program can run forever.

## FPGA Design

Our FPGA system handles user input on a keypad, input from the 68HC11 parallel port, and formats output for display LEDs. The hardware in the FPGA is similar to that generated for Lab 4. For the tuner, the FPGA performs subtraction and additional encoding.

### **Display and Frequency Encoding (poll\_kb):**

Whereas in Lab 4 the keypad encoding process converted an 8-bit key press to a 4-bit value for display decoding, our FPGA also encodes a valid key press into another 8-bit value. This value is a representation of the standard note frequency to which the frequency position from the 68HC11 is compared.

We determined the frequency values encoded by key presses experimentally by running our FFT routine on signals with frequencies set by a function generator to standard note frequencies. They expectedly came out to be close to what we had calculated assuming a 7 Hz spacing between FFT data points. The note frequencies our tuner tunes to and their associated values in hardware are summarized here:

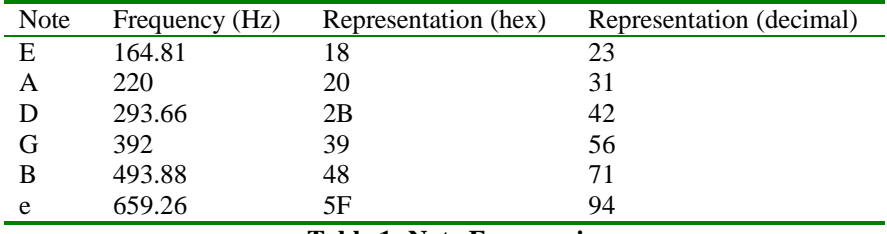

**Table 1: Note Frequencies**

### **Seven Segment Decoder Module (seven\_seg\_display):**

Keypad encodings are modified to display 6 note names on the 7-segment display corresponding to 6 keys, and to display dashes for the other keys (a sign of an invalid key press). The keys on the standard E157 keypad display the following:

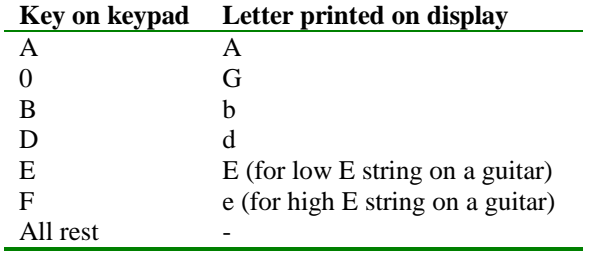

 **Table 2: Key presses**

### **Compare Module and Output Decoding (compare):**

Our FPGA system uses a separate module for comparison and output formatting. The compare module takes the value encoded by a key press as one input, and the value sent from the 68HC11 as a second input. A subtraction is performed, and the result is decoded into an 8-bit output value:

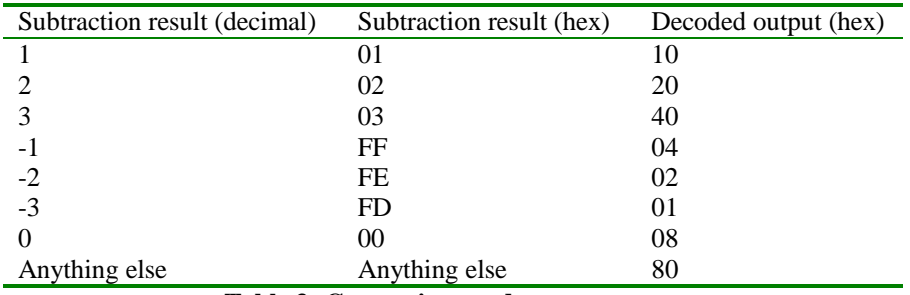

 **Table 3: Comparison and output**

The output is assigned to the pins connected to the 8 utility board LEDs. When the tuner is running, only one LED is lit at a time, such that the leftmost LED indicates a note out of range, and the rest show how close to "in tune" an input note is.

#### **Actual 7-segment Display:**

While the tuner only uses one side of the 7-segment display to show a note name, we left the multiplexed display hardware in the FPGA for simplicity's sake. To only display on one side, we simply multiplex the same input key press twice and, externally, remove power to one side of the display.

## Results

### **Tuner Response to Various Inputs:**

Our project was successful, however the final product still has some problems. We found that our tuner could successfully tune all 6 notes that we had intended to tune to. The software implementation of the design runs an infinite loop, outputting a result approximately every 500 milliseconds. Unfortunately, the microphone posed a significant problem in analog electronics. The amplifier and microphone implementation was designed experimentally. Due to these analog difficulties, the tuner had difficulty tuning an actual guitar. We believe this is in part due to the complex waveform, as well as rapid drop off in strength of the guitar's note. We tried to use a speaker to output a continuous amplitude note, and the tuner's performance was slightly better, although still not completely reliable. If a signal generator is directly hooked up to the A/D converter, then performance is near perfect.

### **Changes From the Original Proposal:**

Our initial proposal suggested the usage of 7 LEDs. We thought that the 7 LEDs could give an accurate idea of the sharpness/flatness of the note. An improvement was made later when we added an eighth LED to show whether or not the frequency that was being played was out of range of the tuner's ability. Furthermore, for aesthetic appeal, we used different colors for the LEDs. The green center LED indicates "in tune", the six red LEDs indicate degree of flatness/sharpness. The out of range LED is yellow.

### **Future Recommendations:**

Future recommendations for this project are related to increasing the resolution of the tuner. This can be done in two ways. The first would be to increase the number of points in the FFT (therefore also increasing the number of A/D samples). If this is done properly, higher resolution is possible; unfortunately, this approach requires a new method of addressing. The FFT algorithm that we used can only handle 256 different pieces of data because the bit reversal operation depends on byte long addresses. A simpler approach to this dilemma is to further slow down the A/D conversion. This would end up giving a smaller range of tuning ability, but it would give better resolution to the frequency peaks. Another possible improvement would be an automatic gain control for the microphone. Unfortunately, neither of us knows how to implement a proper AGC circuit. Finally, it would not take long to make an auto-tuning device; this could be implemented using a comparison loop for all of the valid frequencies. Only the frequency that the played note is actually closest to would be used for tuning calculations. Finally, our project can tune to any note within its frequency range, so modifying this tuner to tune a piano or trumpet would not be terribly difficult.

### **Comical Side Note:**

Once we got the guitar back to a commercial tuner, we realized that the guitar was more out of tune than it had been before we had used our tuner on it.

# References

[1] R. Lord, "Fast Fourier for the 6800." *Byte*, February 1979, pp. 108-119. [2] ftp://ftp.stanford.edu/class/ee281/WWW97/routines/ffthc11.asm for FFT code

# Parts List

Components used in the tuner include:

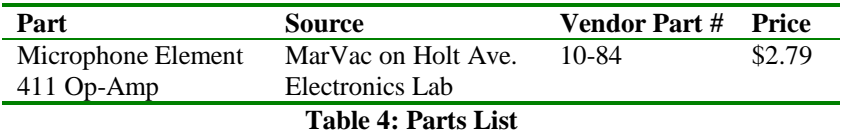

# Appendices

### **68HC11 ASM code listing:**

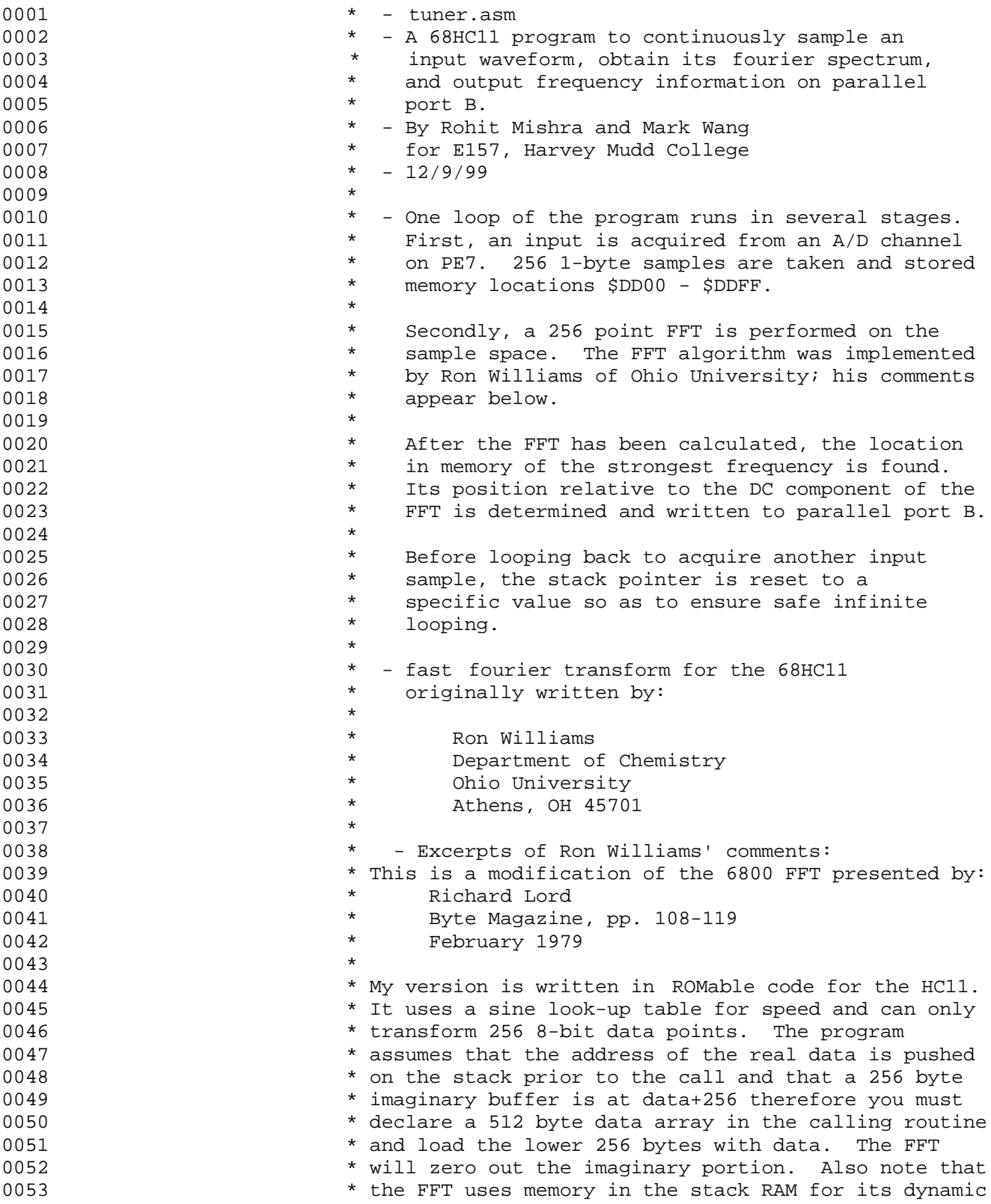

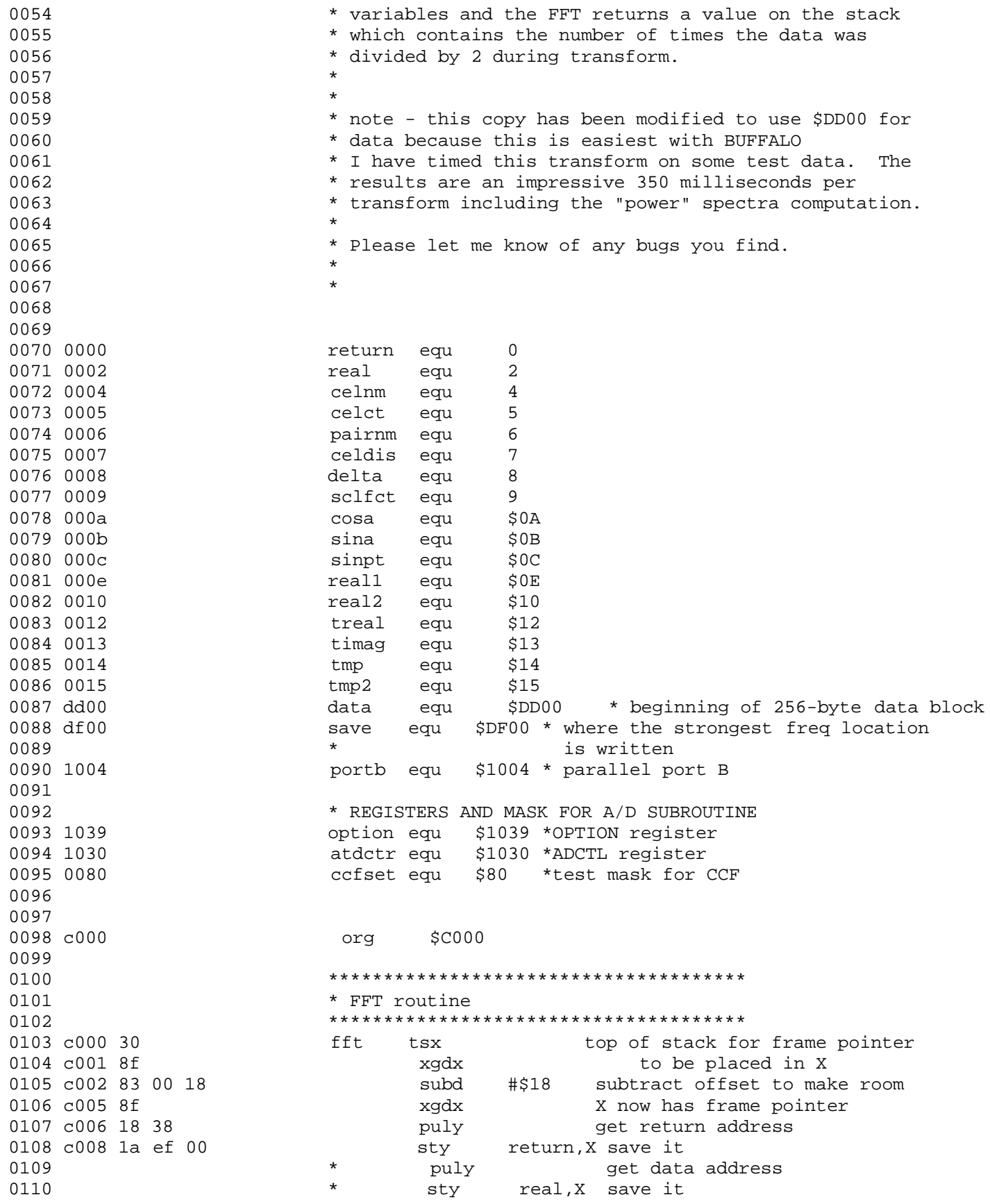

0111 c00b 18 ce dd 00 ldy #data 0112 c00f 1a ef 02 sty real, X 0113 c012 6f 09 clr sclfct, X zero scale factor 0114 c014 18 08 iny inc y for imag data<br>0115 c016 5f inc y for image data clrb 0115 c016 5f 0116 c017 18 6f ff and the zero clr \$FF, Y note special place of imag 0117 c01a 18 08 iny 256 above data 0118 c01c 5a decb 0119 c01d 26 f8 bne zero 0120 0121 c01f bd c2 b4 jsr a2d \* collect input data 0122 0123 \* 0124 **\*** must do bit sorting before transforming 0125 0126 c022 c6 fe ldab #\$FE setup start for bit reversal 0127 c024 86 08 revbit ldaa #08 get # of bits to reverse<br>0128 c026 37 c026 97 0128 c026 37 pshb save address offset<br>
0129 c027 56 c027 for the same state by the same of the same of the same state by the same state by the same o 0129 c027 56 **120** rev1 rorb rotate b right - bit to carry 0130 c028 69 14 **120 rol** tmp,X rotate left - carry bit in 0131 c02a 4a deca decrement counter 0132 c02b 26 fa bne rev1 go back if not done 0133 c02d 33 pulb get unshifted address 0134 c02e 37 pshb save copy 0135 c02f e1 14 cmpb tmp, X check to see if already done 0136 c031 25 1c bcs noswap if so don't swap bytes 0137 c033 1a ee 02 swap ldy real,X get data address 0138 c036 18 3a aby add to base address 0139 c038 18 a6 00 ldaa 0, Y get value 0140 c03b 18 3c **pshy** store away 0141 c03d la ee 02 ddy real,X get base again 0142 c040 e6 14 ldab tmp,X get shifted address 0143 c042 18 3a aby add to base 0144 c044 18 e6 00 ldab 0,Y get second member 0145 c047 18 a7 00  $\begin{array}{ccc} 0.45 & 0.47 & 18 \\ 0.46 & 0.44 & 18 \\ 0.46 & 0.44 & 18 \\ \end{array}$ 0146 c04a 18 38 puly get first address stab 0, Y put second member in first slot 0148 c04f 33 noswap pulb get current address back 0149 c050 5a decb decrement it 0150 c051 26 d1 bne revbit do next if not done 0151 \* 0152 \* special case of first pass of FFT 0153 \* 0154 c053 bd c1 4d isr scale 0155 c056 1a ee 02 ddy real, X set up data pointer 0156 c059 86 80 ldaa #128 get number of cells 0157 c05b a7 14  $\begin{array}{cccc} 0.157 & 0.05b & 0.0158 \\ 0.0158 & 0.05d & 18 & a.6 \\ 0.0158 & 0.01 & 0.014 & 0.014 \\ 0.016 & 0.016 & 0.016 & 0.016 \\ \end{array}$ 0158 c05d 18 a6 00 fpss ldaa 0,Y get RM 0159 c060 18 e6 01 ldab 1,Y get RN 0160 c063 36 **psha** make copy 0161 c064 1b aba RM'=RM+RN 0162 c065 18 a7 00 staa 0, Y save back in data array 0163 c068 32 **pula** get RM again 0164 c069 10 sba RN'=RM-RN 0165 c06a 18 a7 01 **staa** 1, Y put away 0166 c06d 18 08 iny point to next pair 0167 c06f 18 08 iny

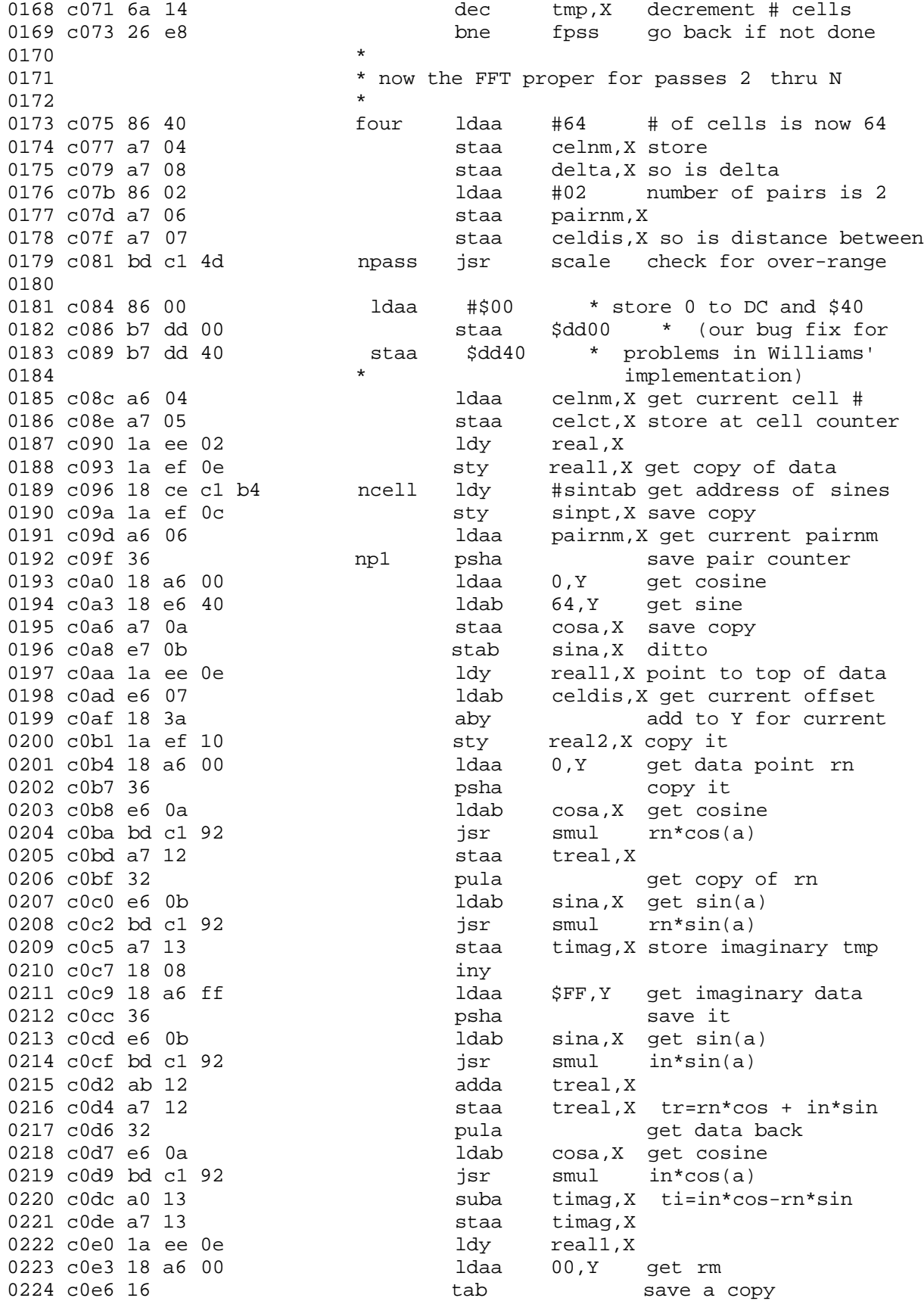

0225 c0e7 ab 12<br>0226 c0e9 18 a7 00 compared treal, X rm'=rm+tr staa 00,Y store new rm<br>subb treal,X rn'=rm-tr 0227 c0ec e0 12  $\text{subb}$  treal,X rn'=rm-tr<br>0228 c0ee 1a ee 10  $\text{ldy}$  real2,X 0228 c0ee 1a ee 10<br>0229 c0f1 18 e7 00 stab 00, Y store new rn 0230 c0f4 la ee 0e ldy real1,X 0231 c0f7 18 08 iny<br>0232 c0f9 1a ef 0e sty 0232 c0f9 la ef 0e sty real1,X save real1 for nxt<br>0233 c0fc 18 a6 ff stylldaa \$FF,Y qet im .<br>1daa \$FF,Y get im 0234 c0ff 16 tab save copy 0235 c100 ab 13 adda timag,X im'=im+ti 0236 c102 18 a7 ff staa \$FF,Y put back in array 0237 c105 1a ee 10 ldy real2,X 0238 c108 18 08 iny<br>0239 c10a e0 13 subb 0239 c10a e0 13 subb timag, X in'=im-ti<br>
0240 c10c 18 e7 ff stab  $\frac{5}{5}$ FF, Y put back i<br>
0241 c10f 1a ee 0c 1dy sinpt, X<br>
0242 c112 e6 08 stab \$FF,Y put back in array<br>ldy sinpt,X 0241 c10f 1a ee 0c ldy sinpt,X delta,X increment sine pntr 0243 c114 18 3a aby 0244 c116 la ef 0c sty sinpt, X save away  $0245$  c119 32 0246 c11a 4a deca dec pair counter 0247 c11b 26 82 bne np1 0248 c11d 1a ee 0e ar1 ldy real1,X 0249 c120 e6 07 ldab celdis,X 0250 c122 18 3a aby 0251 c124 1a ef 0e sty real1,X 0252 c127 6a 05 dec celct, X 0253 c129 27 03 beq ar3 0254 c12b 7e c0 96 **jmp** ncell 0255 c12e 64 04 ar3 lsr celnm,X half cells 0256 c130 27 09 beq finish done when all cells 0257 c132 68 06 asl pairnm,X double pairs 0258 c134 68 07 asl celdis,X twice as far apart 0259 c136 64 08 lsr delta,X delta is half<br>0260 c138 7e c0 81 fmp mpass one more time npass one more time! 0261 0262 c13b bd c3 2c finish jsr absval \* get absval of all points 0263 c13e bd c3 51 jsr largest \* find strongest freq 0264  $\star$  the frequency position  $\star$  the frequency position 0265 **\*** \* \* is now saved in \$DF01 0266 0267 c141 b6 df 01 ldaa \$DF01 \* load the strong frequency into A 0268 c144 b7 10 04 staa portb \* write the value to portb 0269 \* (sends it out through port B) 0270 0271 c147 8e 00 4a lds #\$004A \* set stack pointer 0272 c14a 7e c0 00 **jmp** fft \* loop the program forever 0273<br>0274  $0274$  \* 0275 **\*** subroutine for catching overscaled data 0276 0277 c14d 1a ee 02 scale ldy real, X start at top of data 0278 c150 c6 ff and a ldab #\$FF 0279 c152 18 3a aby top of data 0280 c154 18 3a aby top or image of the control of the control of the control of the control of the control of the control of the control of the control of the control of the control of the control of the control of the co iny **18 meed two more** 

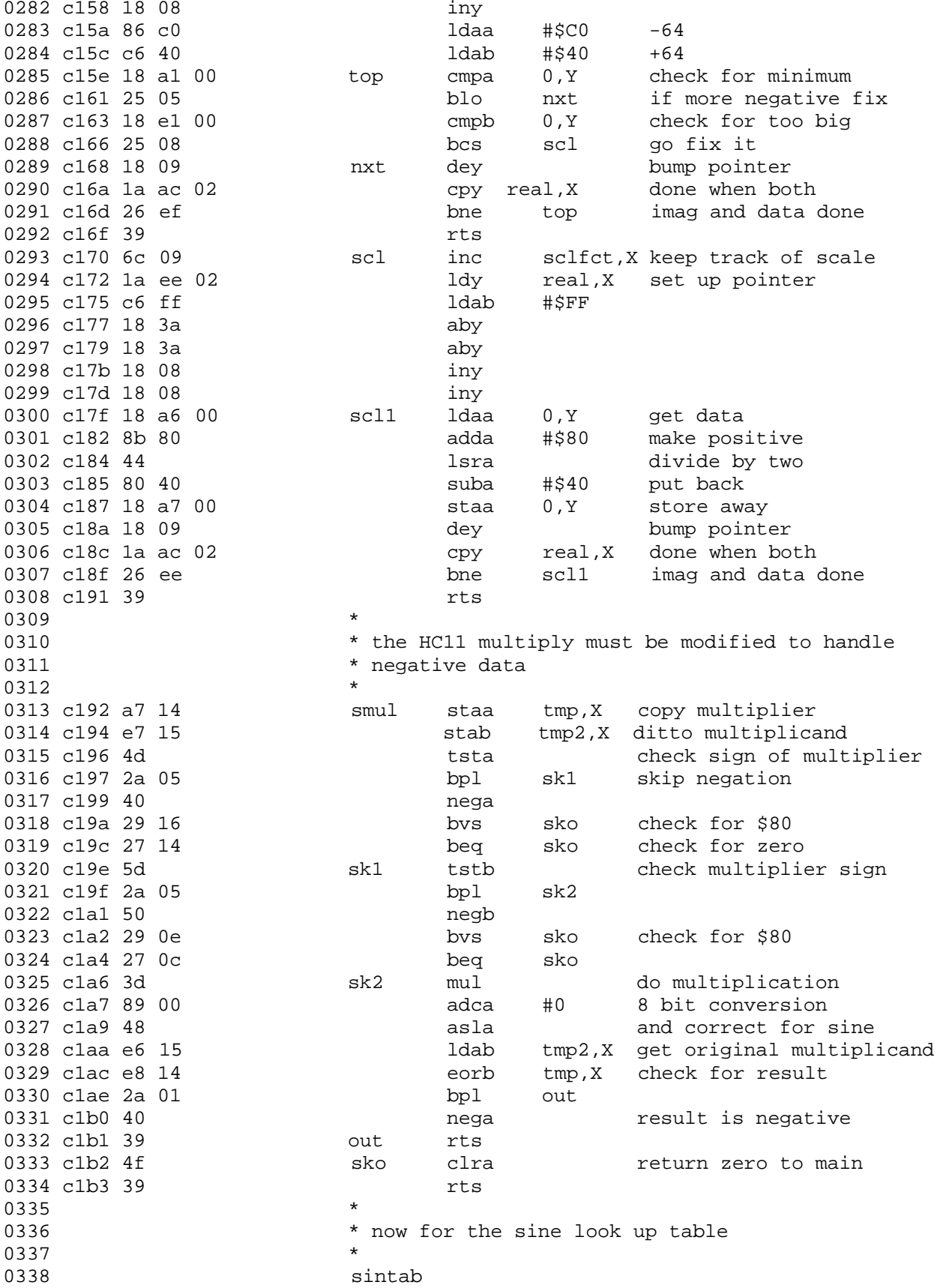

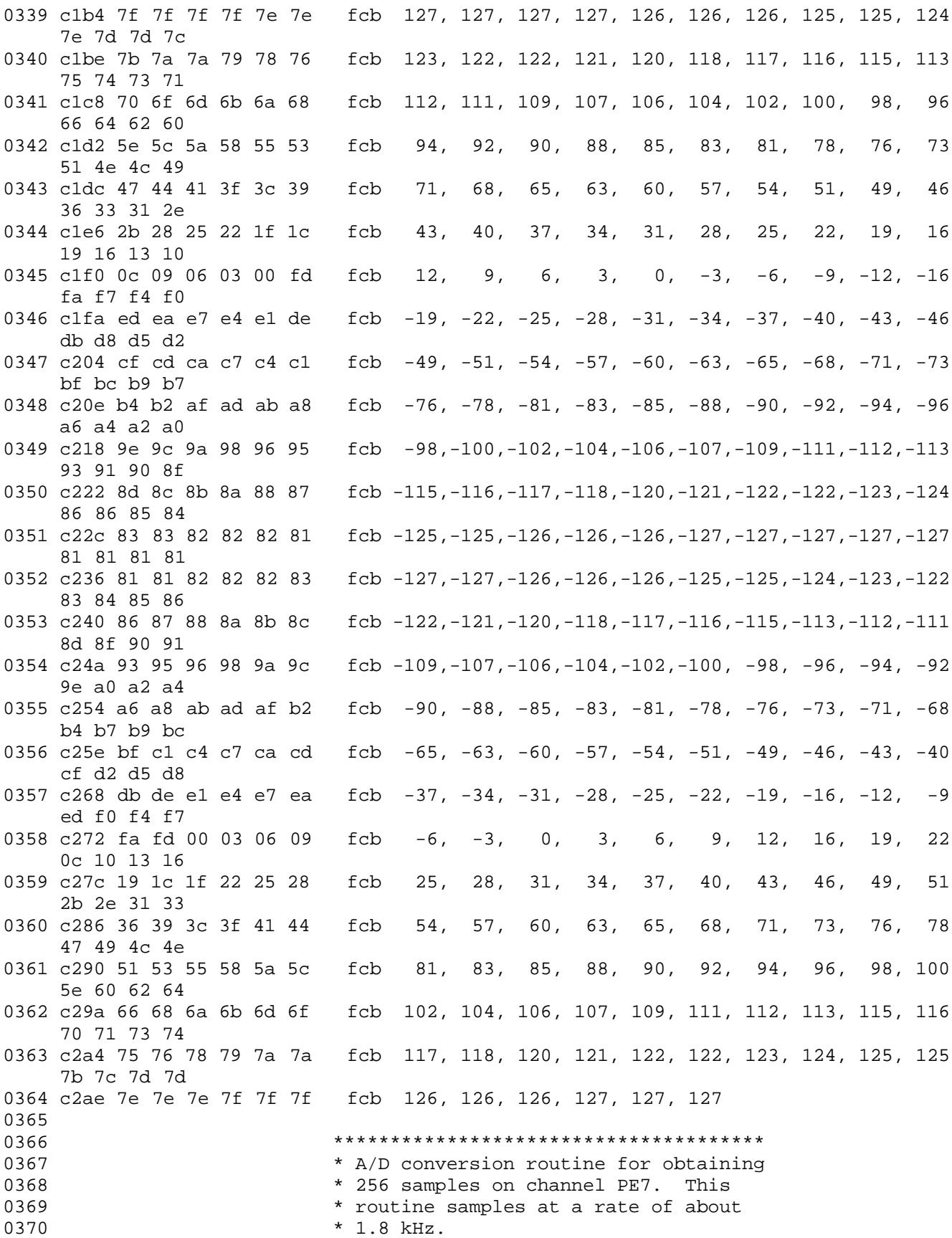

0371 \* Modified registers are A, B, Y \*\*\*\*\*\*\*\*\*\*\*\*\*\*\*\*\*\*\*\*\*\*\*\*\*\*\*\*\*\*\*\*\*\*\*\*\*\* 0372 0373 a2d 0374 c2b4 36 psha 0375 c2b5 37 pshb 0376 c2b6 18 3c pshy 0377 0378 c2b8 18 ce dd 00 ldy #data \*set y=\$dd00 0379 0380 \* Initialize A/D register values 0381 0382 ldaa #\$80 \*A=10000000<br>staa option \*ADPU = 1, CSEL = 0 for OPTION register 0383 c2bc 86 80 0384 c2be b7 10 39 ldaa #\$07 \*SCAN=0, MULT=0, input channel for A/D=PE7 0385 c2c1 86 07 0386 0387 c2c3 c6 00 ldab #0 \*set initial value of B to 0 0388 0389 c2c5 18 3a cklp aby \* add 1 (B=1 after a loop iteration) 0390  $\star$ to the data block pointer 0391 c2c7 18 8c de 00 cpy #data+256 \* compare Y to \$DE00 0392 c2cb 27 5a beq adone \* if they are equal, we have collected  $\star$ 0393 256 samples 0394  $\star$ so exit the routine 0395  $\star$ 0396 \* Series of 8 128 clock cycle delay loops 0397 \* to slow down the sampling rate 0398 0399 0400 0401 c2cd b7 10 30 staa atdctr \* write the adctl register to begin an A/D conversion 0402 \* load atdctr and wait until 0403 c2d0 f6 10 30 wait1 ldab atdctr 0404  $\star$ CCF flag is set 0405 c2d3 c4 80 andb #ccfset  $*$  bitwise ANDs atdctr with #\$80, sets  $Z=0$ 0406 when CCF is set  $\star$ 0407  $B = $80$  if CCF set  $(Z=0)$ ,  $B = $00$  if CCF  $\star$ 0408  $clear (Z=1)$ 0409 c2d5 27 f9 beq wait1 \* if CCF is clear, run this loop again  $\star$ 0410 if CCF is set, then proceed  $\star$ 0411 to next delay 0412 0413 c2d7 b7 10 30 staa atdctr staa door.<br>wait2 ldab atdctr 0414 c2da f6 10 30 0415 c2dd c4 80 andb #ccfset 0416 0417 c2df 27 f9 beq wait2 0418 0419 c2e1 b7 10 30 staa atdctr wait3 ldab atdctr 0420 c2e4 f6 10 30 andb #ccfset 0421 c2e7 c4 80 0422 0423 c2e9 27 f9 beg wait3 0424 0425 c2eb b7 10 30 staa atdctr staa atdctr<br>wait4 ldab atdctr 0426 c2ee f6 10 30 andb #ccfset 0427 c2f1 c4 80

0428 0429 c2f3 27 f9 beg wait4 0430 0431 c2f5 b7 10 30 staa atdctr 0432 c2f8 f6 10 30 wait5 ldab atdctr 0433 c2fb c4 80 andb #ccfset 0434 0435 c2fd 27 f9 beq wait5 0436 0437 c2ff b7 10 30 staa atdctr 0438 c302 f6 10 30 wait6 ldab atdctr 0439 c305 c4 80 andb #ccfset 0440 0441 c307 27 f9 beq wait6 0442 0443 c309 b7 10 30 staa atdctr 0444 c30c f6 10 30 wait7 ldab atdctr 0445 c30f c4 80 andb #ccfset 0446 0447 c311 27 f9 beq wait7 0448 0449 c313 b7 10 30 staa atdctr 0450 c316 f6 10 30 wait ldab atdctr 0451 c319 c4 80 andb #ccfset 0452 0453 c31b 27 f9 beg wait  $*$  if CCF is set, then proceed to get  $A/D$  results 0454 ldab atdctr+1 \* read from ADR1 into B 0455 c31d f6 10 31 0456 c320 18 e7 00 stab \$00,Y \* store B into data block 0457 0458 c323 c6 01 ldab #1 \* load 1 into B 0459 c325 20 9e bra cklp \* take another sample 0460 0461 c327 18 38 adone puly 0462 c329 33 pulb 0463 c32a 32 pula 0464 c32b 39 rts 0465 0466 0467 \* Routine to rewrite the FFT data block 0468 \* with absolute values of all bytes \* modifies registers Y and B 0469 0470 0471 c32c 18 3c absval pshy pshb 0472 c32e 37 0473 0474 c32f 18 ce dd 00 #data \* Y=\$DD00 ldy 0475 c333 18 8c de 00 all256 cpy #data+256 \* compare pointer to \$DDE0 0476 c337 27 14 beq bdone \* if so, we're done converting 0477 ldab \$00, Y \* load the value at the pointer 0478 c339 18 e6 00 0479 c33c c4 80 andb #\$80 \* bitwise AND with \$80 mask 0480 if the value was negative, the result  $\star$ 0481 is nonzero  $(Z=0)$ 0482  $\star$ if the value was positive, the result  $\star$ 0483 is zero  $(Z=1)$ beq 0484 c33e 27 09 ignore \* ignore manipulating this value if

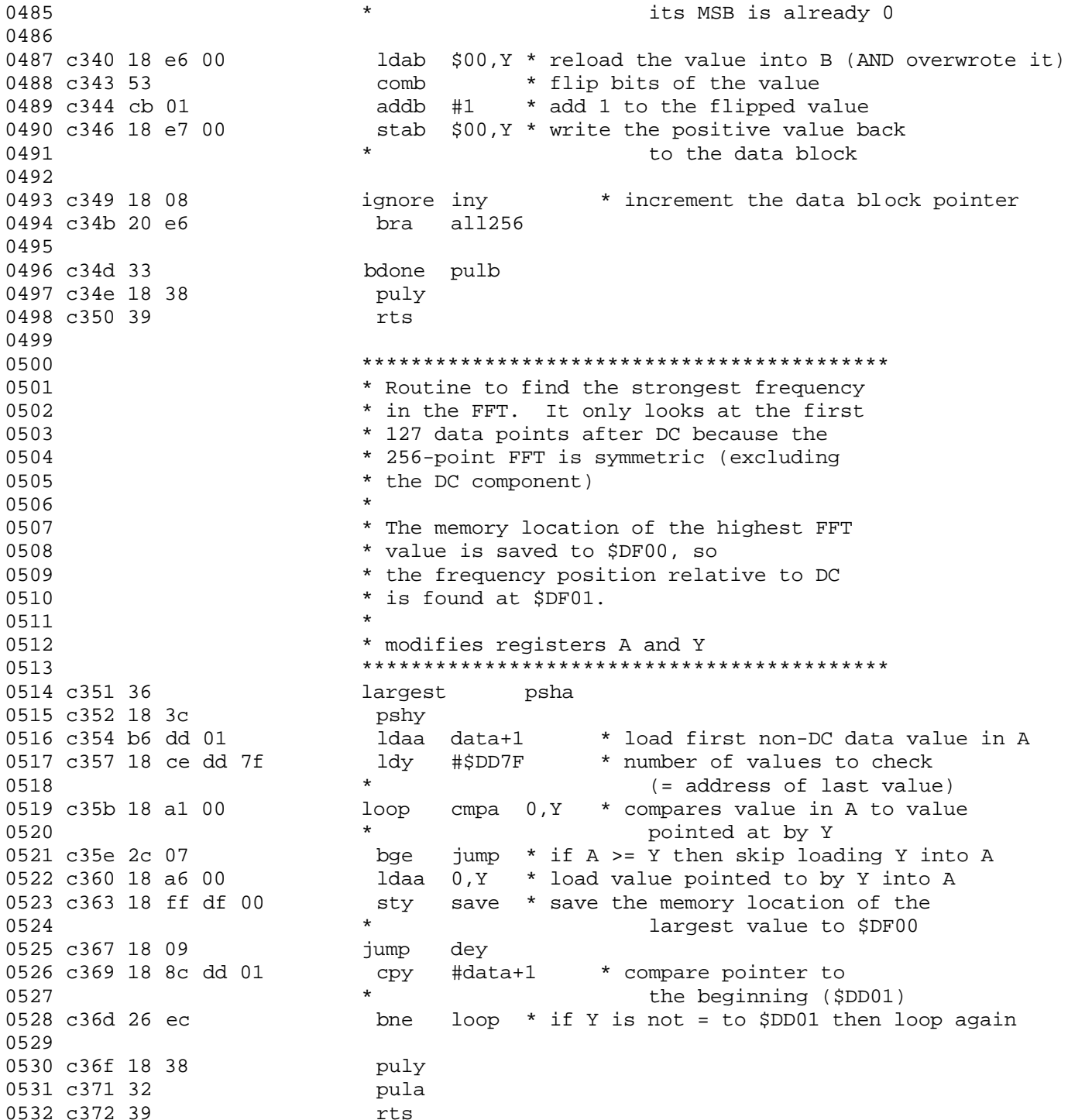

### **FPGA Verilog Modules:**

See attached.